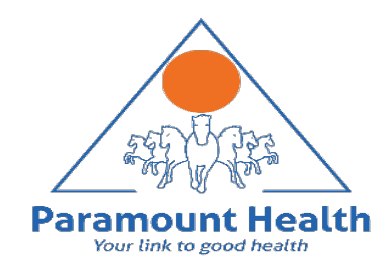

## User guide to Enrolment Process

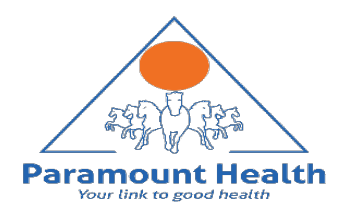

## Dashboard: Landing page upon clicking medical benefits tab

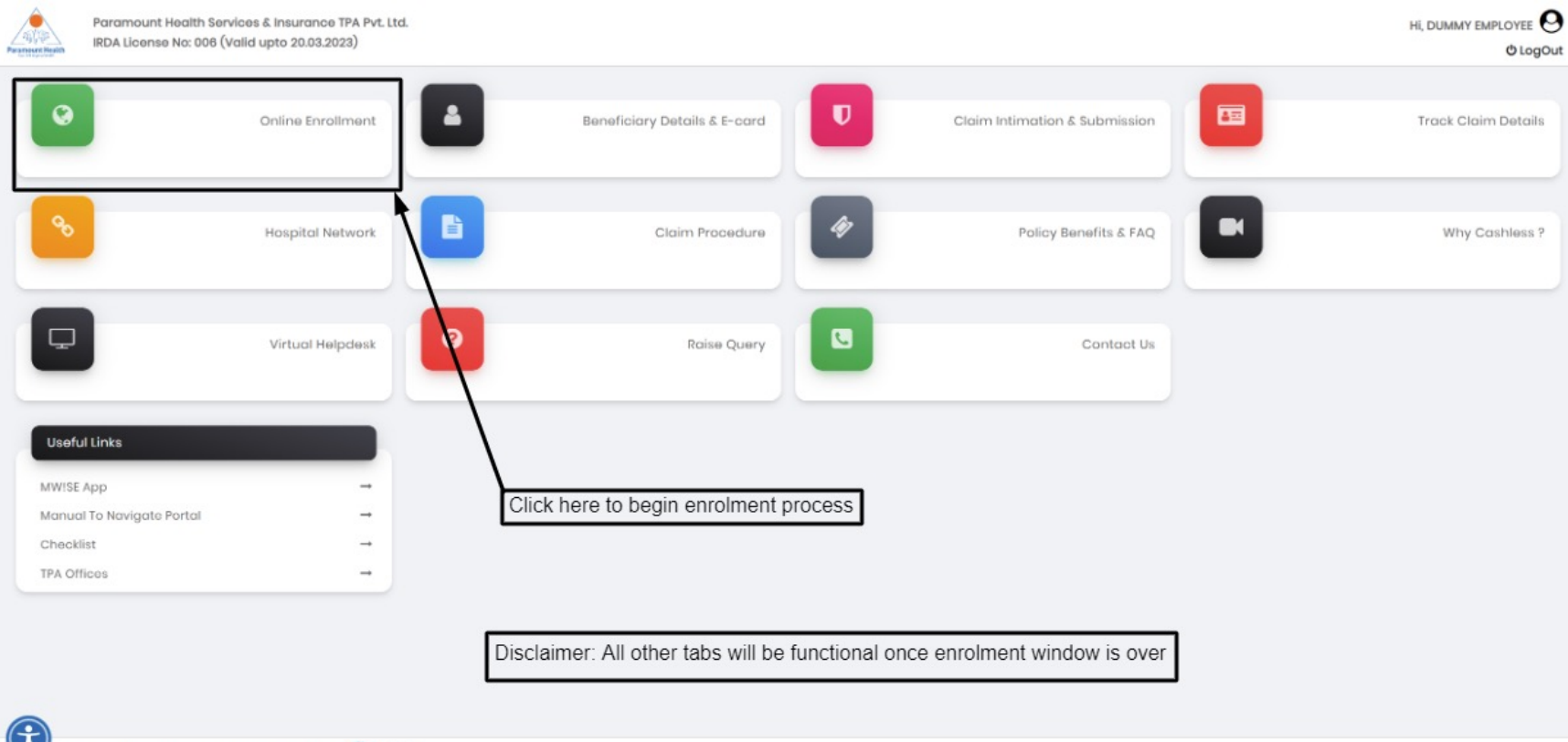

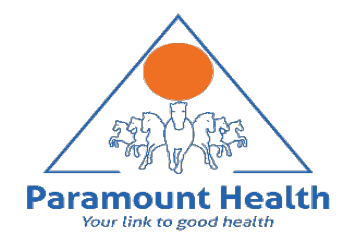

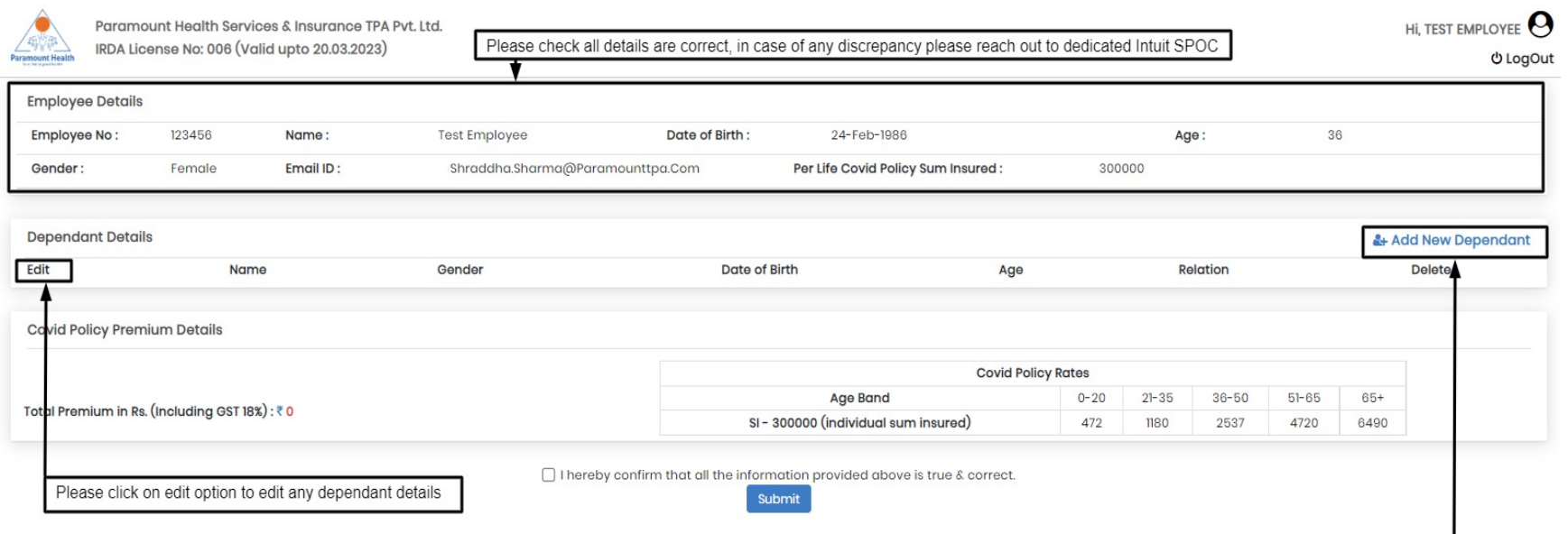

Please click here to add your dependants

 $\overline{\phantom{0}}$ 

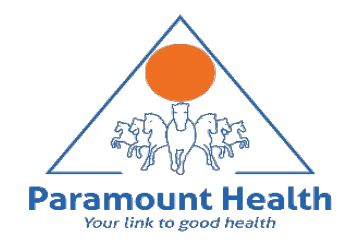

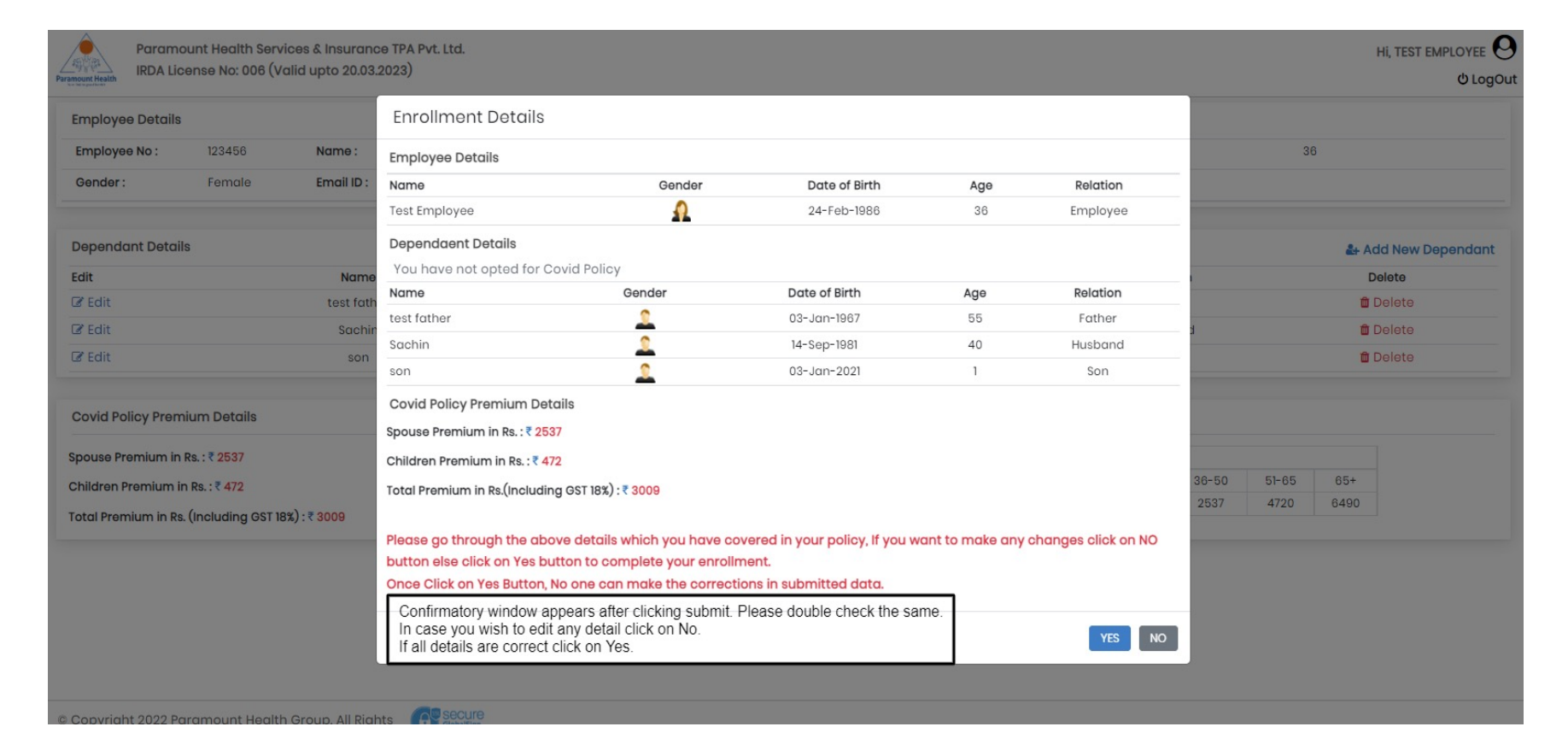

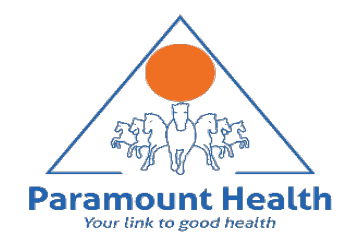

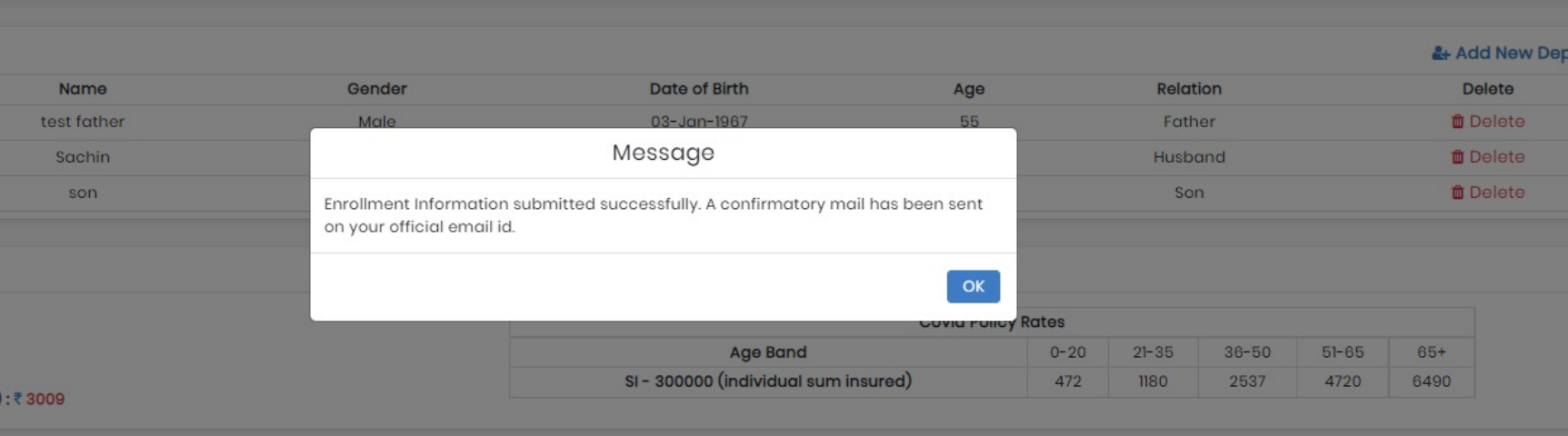

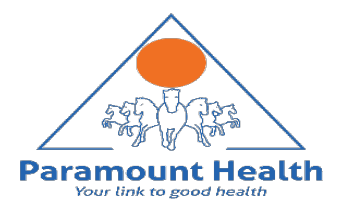

## Thank You!